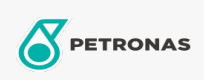

Sirkülasyon Yağı

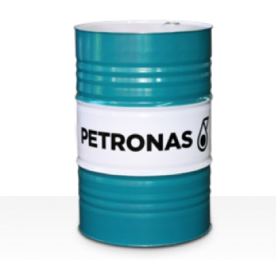

## **PETRONAS Circula SYN**

## Çeşit:

Uzun Açıklama: PETRONAS Circula SYN Serisi, normal ve aşırı ağır hizmet koşullarında çalışan dolaşım sistemleri için özel olarak geliştirilmiş, maksimum performanslı ve aşınmaya dayanıklı sirkülasyon yağlarından oluşur.

**A Ürün veri sayfası** 

Viskozite: 460

Sektör (ler): Genel Üretim Tesisleri, Kağıt ve Kağıt Hamuru, Güç Üretimi (kömür), Demiryolu, Şeker, Açık Ocak Madenciliği, Yer Altı Madenciliği, İnşa